## **Підключення студентів до дистанційного курсу**

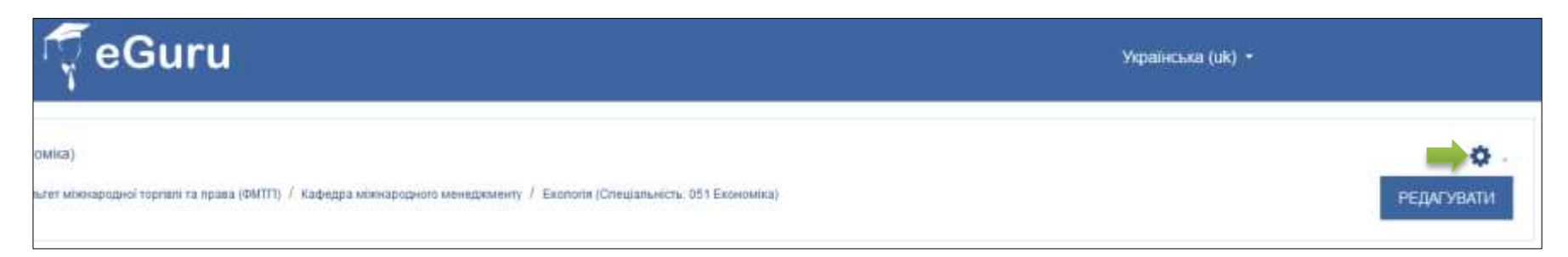

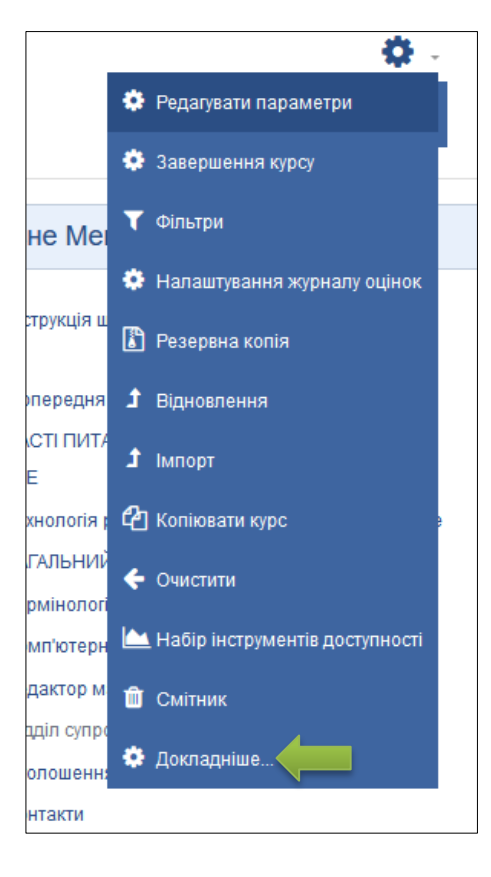

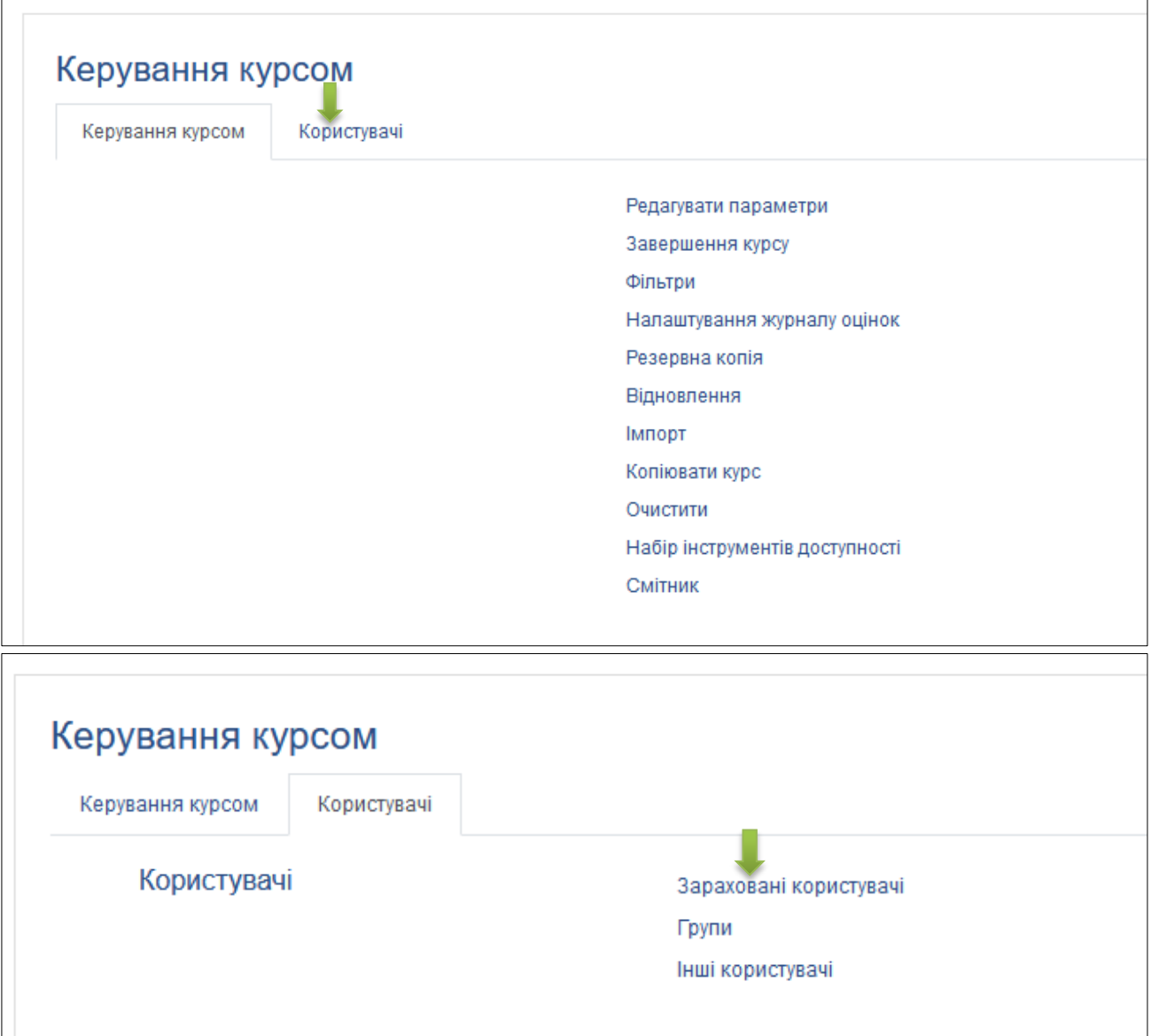

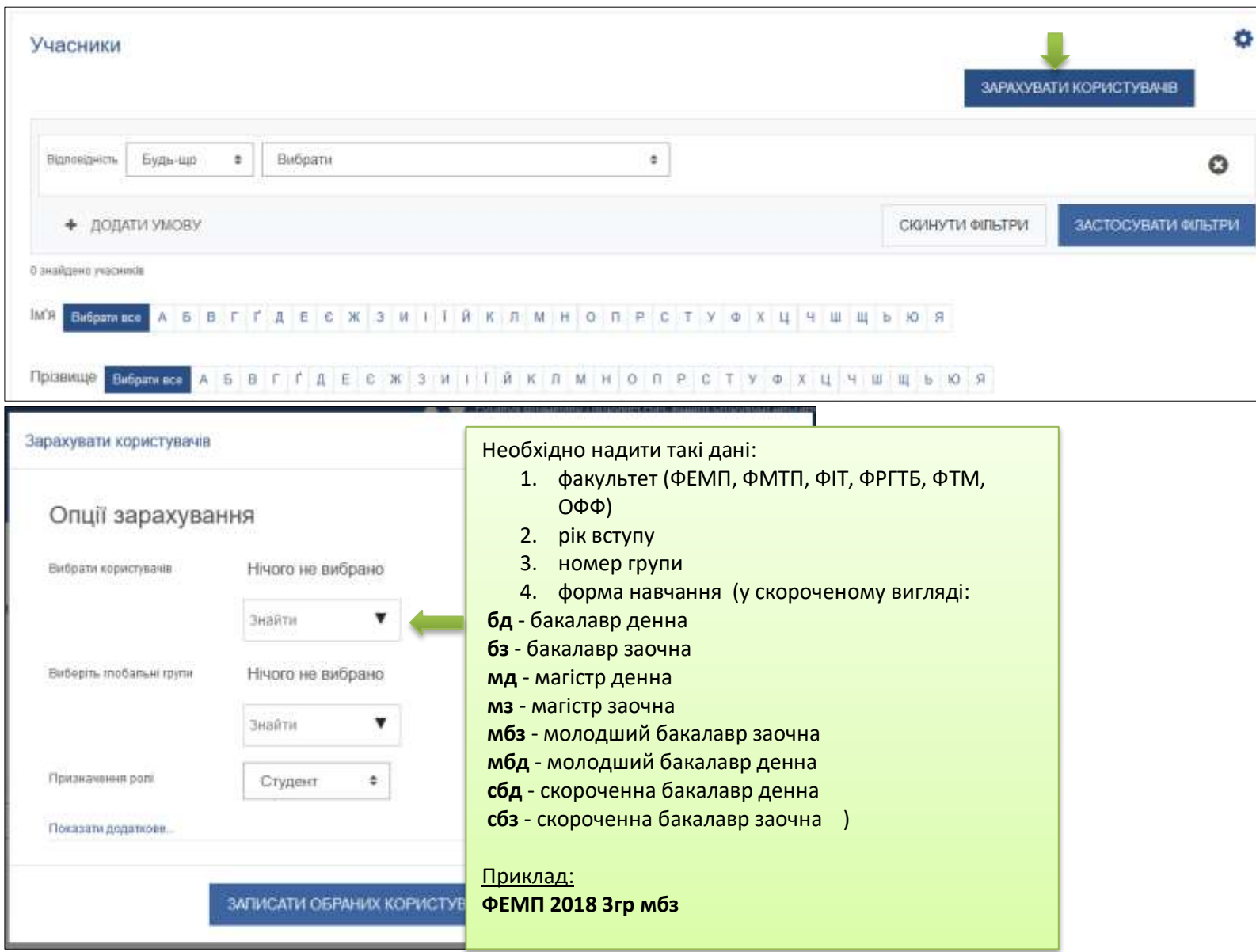

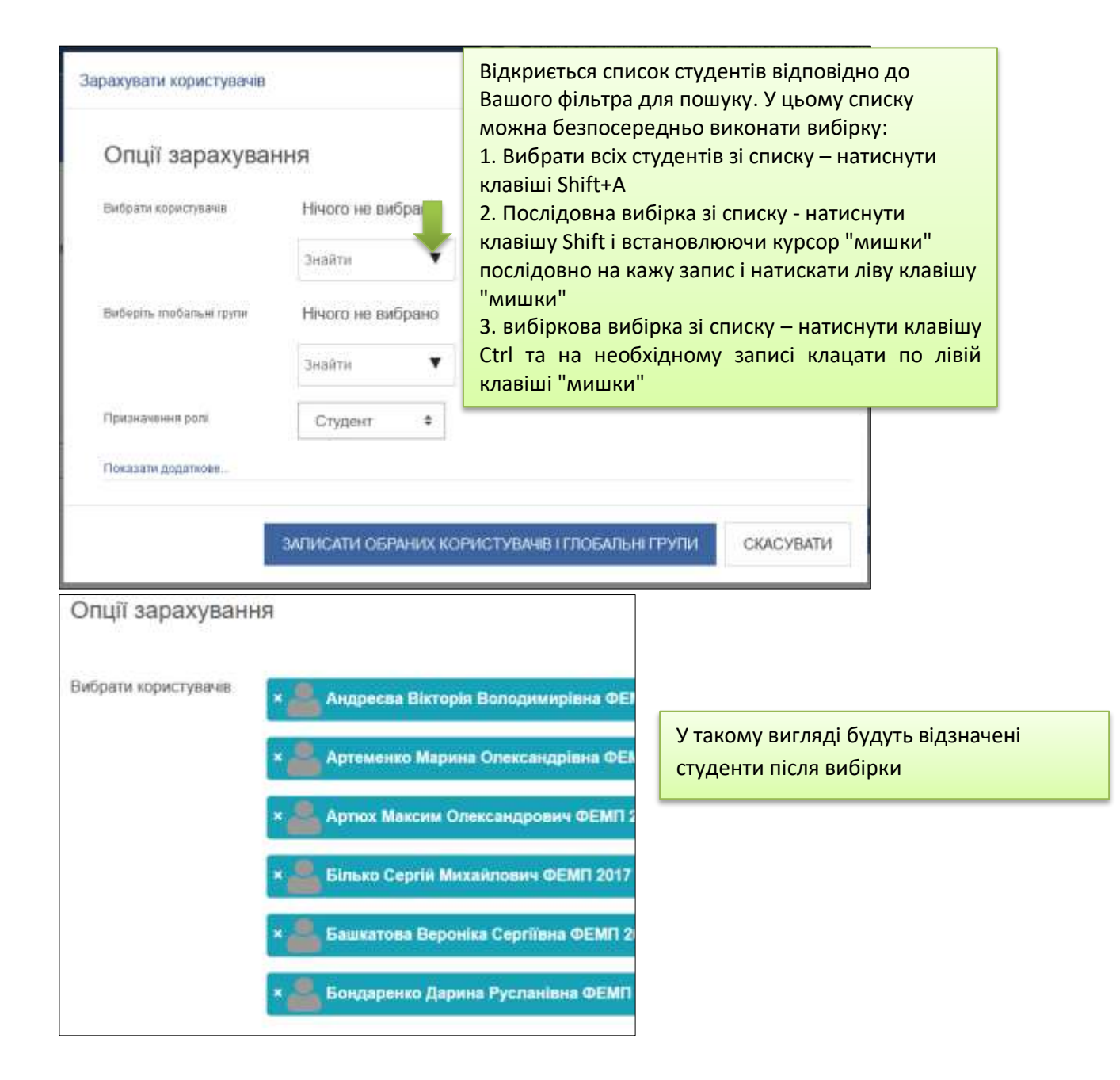

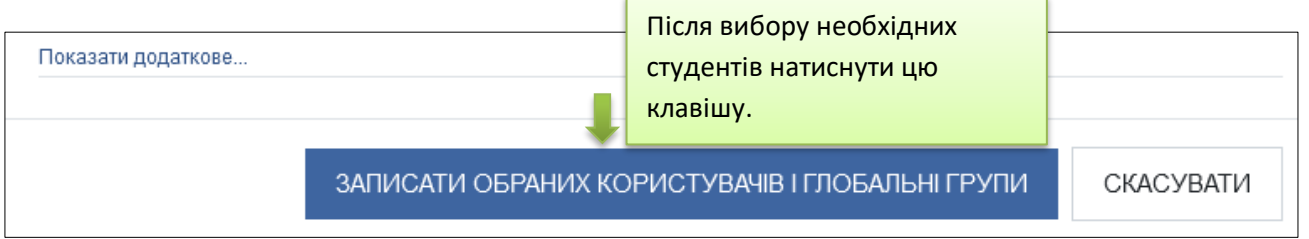